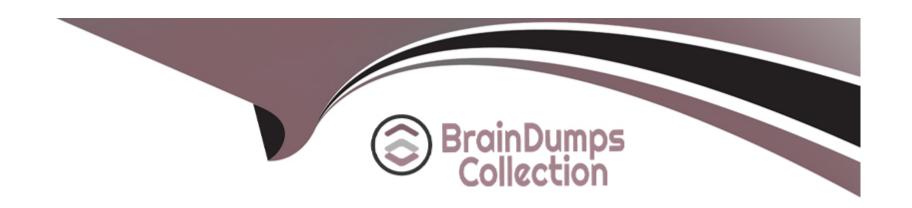

# Free Questions for ARC-300 by braindumpscollection

Shared by Jarvis on 18-01-2024

For More Free Questions and Preparation Resources

**Check the Links on Last Page** 

# **Question 1**

#### **Question Type:** MultipleChoice

During the monitoring tasks you realize that a third party integration with your storefront is logging sensitive dat

a. What can we do to avoid saving this information to the system logs?

#### **Options:**

- A) Add a new log category for this service with level greater than the sensitive data is added to avoid logging.
- B) ImplementfilterLogMessagemethod for theServiceCallbackto filter response log messages.
- C) Implement filterResponseLogMessage method for the ServiceCallback to filter response log messages.
- D) ImplementgetRequestLogMessagemethod for theServiceCallbackand remove sensitive data.

#### **Answer:**

В

# **Question 2**

**Question Type:** MultipleChoice

You're in charge of identifying a bottleneck in the network chain. Given this Google Dev Tools screenshot of a particular request in the product listing page. What may be the root cause?

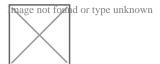

#### **Options:**

- A) Everything works as expected. All parameters are within pre-established limits.
- B) Probably the issue is on the server side and needs further investigation from a code perspective.
- C) Internet connection intermittently drops out.
- D) Good indication of a local network or browser issue.

#### **Answer:**

В

# **Question 3**

**Question Type:** MultipleChoice

To properly configure your service connection to Salesforce Marketing Cloud your receive this configuration:

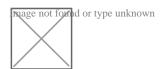

After making a call to this service you receive aServiceUnavailableException. What could be the reason?

#### **Options:**

- A) Rate Limit is reached.
- B) Commerce Cloud IP not whitelisted on Marketing Cloud.
- C) Circuit Breaker is enabled on the service profile and max circuit breaker calls are reached in the allowed time interval.
- D) Force PRD Behavior in Non-PRD Environments option in the service configuration is checked.
- E) Service mode is Mocked.

#### **Answer:**

A, C

# **Question 4**

#### **Question Type:** MultipleChoice

To integrate a new payment method with your storefront the 3rd party provider shares with you the endpoints, protocols and needed credentials. After reading all documentation received you realize that they work under SOAP 1.1 protocol. Under which folder in your cartridge structure you should place the needed files?

#### **Options:**

- A) /services
- B) /webreferences2
- C) /webreferences
- D) /scripts/soap

#### **Answer:**

С

# **Question 5**

**Question Type:** MultipleChoice

New client is going to migrate to the Salesforce Commerce Cloud. Website is ready to be live but just is missing the customers and previous orders. What should we do?

#### **Options:**

- A) Send a ticket to Salesforce to publish the new site and import later missing data.
- B) There are no blockers. If everything else is working, the site can go live.
- C) Import at least orders before going live.
- D) Change Site status from password protected to live and import missing data when ready.

#### **Answer:**

С

# **Question 6**

#### **Question Type:** MultipleChoice

During the discovery phase as an architect you should make some recommendations to be sure all requirements will fit under SFCC scope. The project consists in building one storefront using SFRA and a native iOS app. The home page will be fully implemented using Page Designer in order to allow merchandisers to fully customize it. What should be taken into consideration?

| Options:                                                                                                    |
|----------------------------------------------------------------------------------------------------|
| A) Page designer load times are bigger than if using content slots.                                                                                                    |
| B) All answers are correct.                                                                                                    |
| C) Replication and reindexing process works differently with page designer vs content assets, so home page for mobile application may be different than website for 15 minutes. |
| D) Page Designer doesn't support using the OCAPI SHOP and DATA resources to access pages and components as content assets.                                                      |
|                                                                                                    |
| Answer:                                                                                                    |
| D                                                                                                    |
| Question 7                                                                                                    |
| Question Type: MultipleChoice                                                                                                    |
| Which standards allowdw.ws.WebReference2class?                                                                                                    |
| Options:                                                                                                    |

- **A)** WSDL 1.1
- B) RPC/Encoded WSDLs
- C) SOAP 1.1 and SOAP 1.2
- D) Apache CXF
- E) https 1.0 and 1.1

#### Answer:

A, C, D, E

# To Get Premium Files for ARC-300 Visit

https://www.p2pexams.com/products/arc-300

# **For More Free Questions Visit**

https://www.p2pexams.com/salesforce/pdf/arc-300

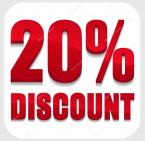